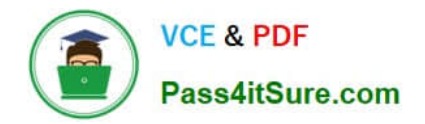

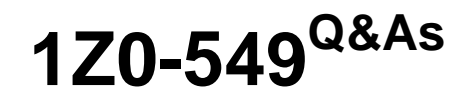

JD Edwards EnterpriseOne 9 Distribution Essentials

# **Pass Oracle 1Z0-549 Exam with 100% Guarantee**

Free Download Real Questions & Answers **PDF** and **VCE** file from:

**https://www.pass4itsure.com/1z0-549.html**

100% Passing Guarantee 100% Money Back Assurance

Following Questions and Answers are all new published by Oracle Official Exam Center

**C** Instant Download After Purchase

- **83 100% Money Back Guarantee**
- 365 Days Free Update
- 800,000+ Satisfied Customers

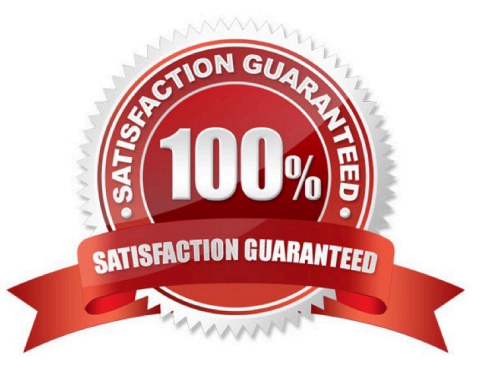

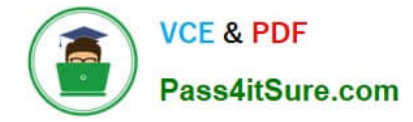

## **QUESTION 1**

Your client needs to consolidate their financial information from various business sites.

Which statement does NOT represent a difference between a Multi-Site Consolidation and other Organizational Structure?

A. Multi-site consolidation uses elimination rules; Organizational Structure does not use these rules.

B. You cannot consolidate the balance of multiple locations in a mufti-site consolidation, but you can perform this activity with organizational reporting structure.

C. Multi-site consolidation can process consolidation from non-EnterpriseOne applications.

D. User Defined Codes 00/01 through 00/30 and 09/01 through 09/23 must be updated prior to defining the business unit and account structure.

E. The Organizational Structure Definition application updates the Structure Definition table.

#### Correct Answer: E

# **QUESTION 2**

When you know a draft is paid, the draft is closed. On a draft, what does the pay status # indicate?

- A. The draft has been accepted.
- B. The draft is on hold.
- C. The draft has been closed.
- D. The draft has been selected for payment.
- E. The draft is approved.

Correct Answer: A

Explanation: download.oracle.com/docs/cd/E13781\_01/jded/.../e190AAP-B0908.pdf

#### **QUESTION 3**

The JD Edwards Enterprise One Financials Data Relationships available in release 9.0 will simplify master data entry and increase the accuracy of master data attributes, which in turn will Increase reporting accuracy.

What are two applications/tables supported by Data Relationships?

- A. Company Master
- B. Business Unit Master
- C. Job Cost Master

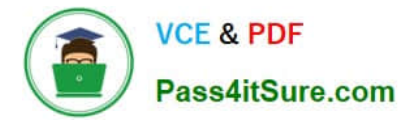

D. Accounts Payable Master

Correct Answer: BC

Explanation: download.oracle.com/docs/cd/E13781\_01/jded/.../e190AJC-B0908.pdf

# **QUESTION 4**

A client wants \\'Use Tax\\' to post to a separate account by tax rate area. Which of the following is the best way to set this up?

A. Set the automatic accounting instruction PT to post to a BU. OBJ. Then set up the chart of accounts with BU.081 SUB, where the SUB Is equal to the tax authority.

B. Set up the tax rate area to point to PTyyyy and setup the PYyyyv to point to different accounts by tax rate area.

C. Set the automatic accounting instruction PT to post to a BU. OBJ. Then setup the chart of accounts with BU.OB3. SUB, where the SUB is equal to the tax rate area.

D. Set up automatic accounting instructions PTyyyy, where yyyy is equal to the tax rate area.

E. Instruct the Account Payable user to enter the distribution to different accounts based on the tax rate area.

# Correct Answer: B

## **QUESTION 5**

You have a clearing account that is out of balance and you elect to use the Debit/Credit Match program to assist in the reconciliation. Which four steps are required?

- A. Running the Bank Journal Statement Process.
- B. Refreshing account information in the Account Ledger Reconciliation table.
- C. Reconciling void payments and receipts.
- D. Unreconciling transactions when needed.
- E. Manually Reconciling transactions.

Correct Answer: BCDE

Explanation: isp3.ca/wp-content/uploads/2011/08/Yamana\_isp3.pdf

#### **QUESTION 6**

When the business unit, job or project is flagged as adjustment only, the following is true:

A. You are not allowed to post transactions to this business unit.

B. You can post only specific document types to this business unit.

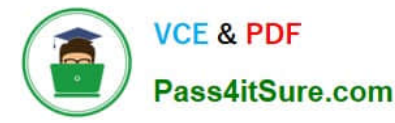

- C. You have to specify a subledger in a transaction for this business unit.
- D. You are allowed to post budget transaction only to this business unit

Correct Answer: B

Explanation: download.oracle.com/docs/cd/B31513\_01/psft/.../fscm9sprc-b0806.pdf

# **QUESTION 7**

Your client wants to refine the Account Ledger Inquiry to suit their end user business requirement. Which statement is TRUE regarding the Account Ledger Inquiry?

A. The users can only inquire on "posted" transactions.

- B. The user is required to type in the Account Number in the Find/Browse form.
- C. The "From Date" and "Thru Date" can only be controlled by the fiscal date pattern.
- D. The "Explanation" field is available on the grid column but not the "- Remark" field
- E. Subtotals are not available on the Find/Browse form.

#### Correct Answer: E

## **QUESTION 8**

Your client wants to use the fastest method to enter high-volume, simple voucher entries. What Voucher Entry would you recommend to your client to use?

- A. Standard Voucher Entry
- B. Voucher Logging Entry
- C. Speed Voucher Entry
- D. Multi-Voucher, Multi-Supplier
- E. Multi-Company, Single-Supplier

Correct Answer: C

Explanation: download.oracle.com/docs/cd/E13781\_01/jded/.../e190AIO-B0908.pdf

#### **QUESTION 9**

When your client runs the Tax Summary Report (R0018P) for the first time and no data appears. You immediately check the Tax Table (F0018) and find it empty. Which of the following has not been set up?

A. The Tax Rules by Company program.

- B. The processing option In the Auto Payments Update program
- C. The processing option In the post program, to update the tax table
- D. The Tax Authority in the Address Book program.
- E. The Supplier Master program, to update the tax table

Correct Answer: C

Explanation: download.oracle.com/docs/cd/B31039\_02/jded/.../e1\_812are-b\_0406.pdf

# **QUESTION 10**

Which of the following statements is TRUE about the fast path?

- A. Consultants should advise customers to use the fast path.
- B. The fast path is used to access applications
- C. Users cannot specify a specific version of an application via the fast path.
- D. Reports can be submitted by entering the report number in the fast path.
- E. Security does not work when the fast path is used.

Correct Answer: B

http://www.google.com/url?sa=tandsource=webandcd=1andsqi=2andved=0CBUQFjAAandurl=http%3 A%2F%2Fcitydocs.fcgov.com%2F%3Fcmd%3Dconvert%26vid%3D10%26docid%3D1022 426%26dt% 3DRFPandei=QbBDTrXlC8XNswaZ\_Pm6Bwandusg=AFQjCNFCD\_XA7rbNwfwtlX VQ9vylmXEerA

# **QUESTION 11**

Your client wants to create an efficient way of distributing costs to various accounts and minimize manual data entry. One way of accomplishing this is to use model journal entries. Which statement best distinguishes a percent model journal entry from other model journal entries?

- A. The document type should be percent for a percent model.
- B. It is designated as a percent JE in the explanation field.
- C. The document type is JE, but percent follows all the amounts.
- D. You cannot create percent model journal entries.
- E. The document type is JX.

Correct Answer: C

# **QUESTION 12**

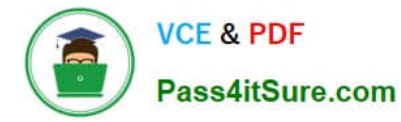

Your client is going through a data cleansing exercise. They are trying to delete account records In the Account Master table that will not be needed in the future. You encountered records that cannot be deleted. Which tables contain records that cause the Inability to delete the desired accounts?

- A. F0902, F0901 and F0010
- B. F0911, F0901, and F0006
- C. F0911 and F0902
- D. F0911, F0902, and F0006
- E. F0911, F0902, and F090
- Correct Answer: C

Explanation: download.oracle.com/docs/cd/B28731\_01/jded/.../fm89eei0309.pdf

#### **QUESTION 13**

A user wants to export grid data. Which two statements are true?

- A. Exporting data to Excel can be performed for interactive applications.
- B. Exporting data to Excel cannot be done from the Web Client.
- C. Exporting data to Excel is limited to 999 columns.
- D. Exporting data can be done both to Excel and a CSV file.
- E. Exporting data to Word is not possible.
- Correct Answer: AD

http://www.google.com/url?sa=tandsource=webandcd=1andsqi=2andved=0CBUQFjAAandurl=http%3 A%2F%2Fdownload.oracle.com%2Fdocs%2Fcd%2FE17984\_01%2Fdoc.898%2Fe14709 %2Fundrstnd\_prnt\_props.htmandei=grJDTvyJJc7HswaZic2Bwandusg=AFQjCNED0SDEVlqH- NrpDn8vV5FC6T\_haA

## **QUESTION 14**

You were asked to assist in setting up the Automatic Accounting Instructions (AAI) for the financial system. Which statement is TRUE regarding AAI?

A. All AAI Items must have a corresponding valid Business Unit and Object Account value.

- B. There can only be two lines of description.
- C. The sequence number is hard coded in the logic of the calling application.
- D. Some AAI Items with a common prefix can have a user defined suffix.
- E. All AAI Items are company specific.

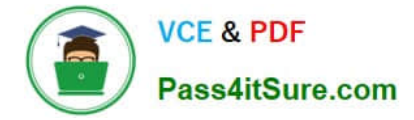

Correct Answer: C

# **QUESTION 15**

You are going through the month end dose process. If you run the Account Balance without Account Master Integrity report and have the processing option set to update mode/ what do you update?

- A. the business unit of all account ledger records that have an invalid business unit number
- B. the account description of ail account ledger records that have an invalid company number
- C. the company number of all account ledger records that have an invalid company number
- D. the company number of the account master records with the correct business unit
- E. the company number of all account balance records that have an invalid company number

Correct Answer: E

[Latest 1Z0-549 Dumps](https://www.pass4itsure.com/1z0-549.html) [1Z0-549 PDF Dumps](https://www.pass4itsure.com/1z0-549.html) [1Z0-549 Practice Test](https://www.pass4itsure.com/1z0-549.html)